## 2015 Microsoft Of[ficial Latest Updated MB2-707 Exam Dum](http://www.mcitpdump.com/?p=2243)ps Questions Free Download Provided By Braindump2go (31-40)

 Braindump2go Updates Microsoft MB2-707 Exam Dumps Questions, adds some new changed questions from Microsoft Official Exam Center. Want to know 2015 MB2-707 Exam test points? Download the following free Braindump2go Latest Exam Questions Today! Exam Code: MB2-707Exam Name: Microsoft Dynamics CRM Customization and ConfigurationCertification Provider: MicrosoftCorresponding Certification: MSS: Dynamics CRM 2013Keywords: MB2-707 Exam Dumps,MB2-707 Practice Tests,MB2-707 Practice Exams,MB2-707 Exam Questions,MB2-707 PDF,MB2-707 VCE Free,MB2-707 Book,MB2-707 E-Book,MB2-707 Study Guide,MB2-707 Braindump,MB2-707 Prep Guide Compared Before Buying Microsoft MB2-707 PDF & VCI

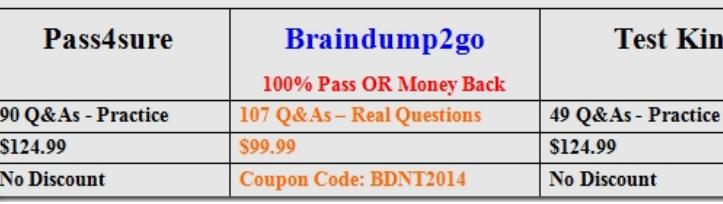

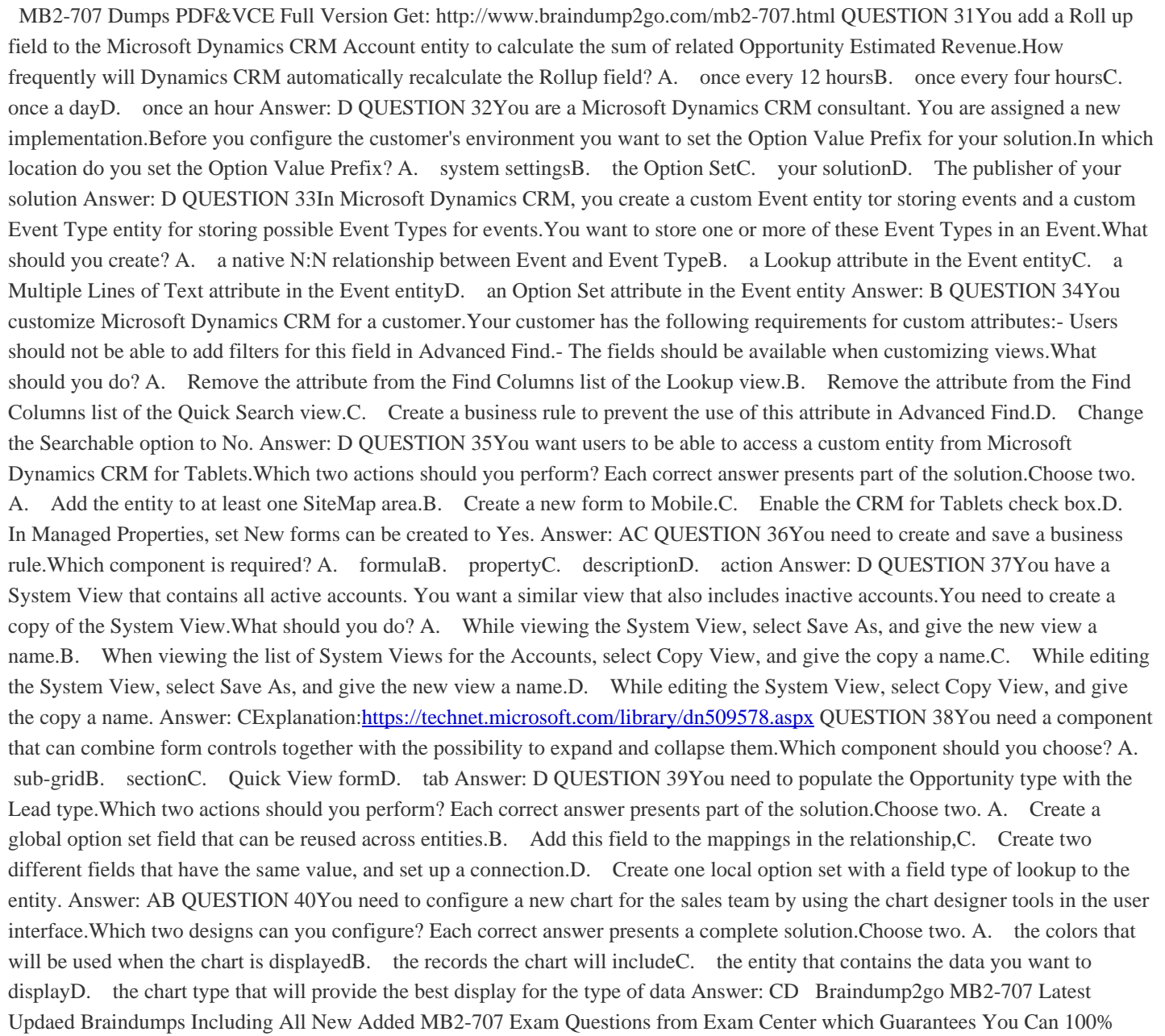

Success MB2-707 Exam in Yo[ur First Try Exam!](http://www.mcitpdump.com/?p=2243) Compared Before Buying Microsoft MB2-707 PDF & VCE!

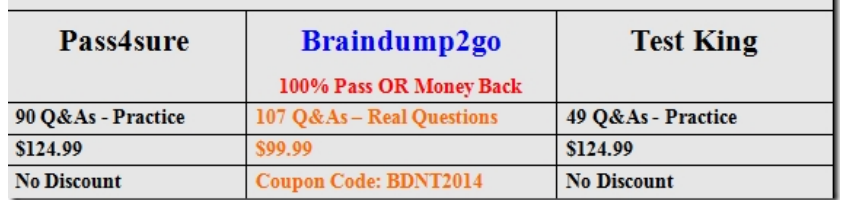

http://www.braindump2go.com/mb2-707.html